Roman Plch Internet a střední školy (1)

*Učitel matematiky*, Vol. 5 (1997), No. 1, 1–6

Persistent URL: <http://dml.cz/dmlcz/151383>

### **Terms of use:**

© Jednota českých matematiků a fyziků, 1997

Institute of Mathematics of the Czech Academy of Sciences provides access to digitized documents strictly for personal use. Each copy of any part of this document must contain these *Terms of use*.

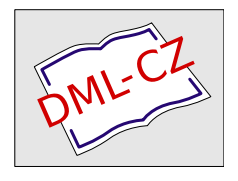

[This document has been digitized, optimized for electronic delivery and](http://dml.cz) stamped with digital signature within the project *DML-CZ: The Czech Digital Mathematics Library* http://dml.cz

# **INTERNET A** STŘEDNí **SKOLY (1)**

### ROMAN PLCH

Komunikace a rozlehlé počítačové sítě jsou obory, které v současné době zažívají velmi bouřlivý rozvoj. Samostatný, nikam nepropojený počítač začíná být něčím neobvyklým. Sítě začínají být používány prakticky všude a ani školství nezůstává pozadu. S po- .klesem cen hardwaru a nákladů na připojení se ,;být na Internetu" stává reálným i pro střední školy. Cílem tohoto seriálu článků je představit služby, které uživateli poskytuje celosvětovápočítačová síť Internet, a nastínit možnosti jejich využití na středních školách, zejména ve výuce matematiky.

Většina z nás už asi slyšela o lokálních počítačových sítích, tj. sítích, spojujících počítače v počítačové učebně, v budově školy nebo nanejvýš v jejím blízkém okolí. Taková síť nám umožňuje kromě jiného posílat poštu mezi jednotlivými místnostmi, kopírovat soubory a sdílet software. Kromě toho existují i speciální síťové aplikace, které dovolují pracovat s týmiž daty na více stanicích najednou. Většinu z toho, co nám dosud umožňovala pouze v místním rozsahu síť lokální, je dnes již možno dělat v rozsahu skutečně celosvětovém - v síti vzdálené.

Existuje více různých vzdálených sítí. Jednoznačně nejrozšířenější je však tzv. síť sítí — Internet. Síť sítí proto, že v sobě ve skutečnosti zahrnuje větší množství různých vzdálených sítí státního či kontinentálního významu, které jsou navzájem propojeny. Obliba Internetu roste závratnou rychlostí a jeho služby jsou natolik zajímavé, že se velice rychle stává vlastně jedinou skutečně masově používanou sítí.

Jaké tedy musíme mít vybavení, abychom mohli uvažovat o připojení do Internetu? Postačí obyčejné PC alespoň 386 s minimálně 8 MB RAM. Další vybavení závisí na způsobu připojení. Nejlevnější a nejjednodušší variantou je připojení pomocí komutované

RNDr. Roman Plch (1964), absolvent PřF MU (matematika-fyzika), odborný asistent na katedře matematiky PřF MU Brno.

#### 2 ROMAN PLCH

linky, tj. ke spojení dvou počítačů se využívá běžné telefonní spojení. Počítače na obou stranách musí být vybaveny modemem. Modem je zařízení, které převádí počítačová data na elektrický signál, který se pak přenáší po telefonním vedení stejně jako obyčejný hovor. Místo, jehož číslo při připojování do Internetu vytáčíme, se nazývá terminálový server. Je to počítač, který je na jedné straně připojen do sítě přímo (pevnou linkou) a na druhé je k němu připojen modem (případně více modemů, aby se mohlo uskutečnit více spojení současně). Přirozenějším a dražším způsobem je připojení pomocí pevné linky. Jedná se o vedení do nejbližšího uzlu Internetu, které neprochází ústřednami. (To je však zatím realizováno pouze na těch středních školách, které se nacházejí v blízkosti některé z vysokých škol, kam je linka připojena.) Zprostředkováním přístupu do Internetu se u nás zabývá celá řada firem. Ceny za připojení se pohybují řádově od tisíce Kč za měsíc u komutované linky do několika desítek tisíc u rychlé pevné linky.

Nyní se začneme zabývat jednotlivými aplikačními programy, které se v Internetu používají.

## E-mail, elektronická pošta

Elektronická pošta je nejpoužívanější službou v Internetu. Hraje zde podobnou úlohu, jako textový editor mezi běžnými aplikacemi — používá ji téměř každý. V jistém smyslu funguje podobně jako klasická pošta: je nutno znát adresu člověka, kterému chceme zprávu poslat. Jedná se o tzv. E-mailovou adresu. Ta je složena z doménové adresy počítače a identifikačního názvu uživatele (uživatelské jméno), pod kterým je zaregistrován buď na osobním počítači nebo na poštovním serveru. Obě části jsou odd ny speciálním znakem @. Např. elektronická adresa autora člán je pl ch $\mathbb O$  queen. math. muni. cz, kde pl ch je uživatelské jméno, queen je jméno počítače v doméně math. muni. cz, tedy na Sekci matematika Masarykovy univerzity. Poslední část doménové adresy (top-level doména) reprezentuje jednotlivé státy (zde cz pro Českou republiku).

Pokud chceme posílat elektronickou poštu, musí být splněn ještě jedna podmínka — musíme být sami zaregistrováni na nějakém počítači zapojeném do sítě. Na tomto počítači tedy

musíme mít své konto (account) se svým uživatelským jménem (username). V Internetu tedy neexistuje žádná anonymita, každý odpovídá za veškeré akce, kterými zasahuje do síťového prostředí.

Praktické poslání pošty znamená: přihlásit se k počítači, který zprostředkovává síťové služby a kde máme konto. Pro samotné posílání pošty (případně čtení došlých zpráv) pak využijeme lokálního poštovního programu. Pro operační systém DOS jsou to např. programy Pegasus Mail a Eudora, pro prostředí Windows WinPegasus Mail, pod Unixem se nejčastěji používají ELM nebo PINE. Při posílání zprávy je nutno vyplnit políčko, které specifikuje adresu příjemce, potom tzv. Subject, tj. krátké sdělení, čeho se zpráva týká. Dále poštovní program nabídne prostředky pro napsání vlastní zprávy. Po odeslání zprávy se k informacím specifikovaným odesílatelem připojí i jeho vlastní adresa. Příjemce obdrží, kromě uvedených informací, ještě zprávu o cestě, po které se dopis ubíral.

S elektronickým dopisem (zprávou) je možno posílat též soubory jakéhokoli typu. Takový soubor je však třeba před odesláním upravit tak, aby vyhovoval 7bitovému přenosu dat (při přenosu zpráv elektronickou poštou lze v bytu používat pouze sedm bitů). Soubor je nutno zakódovat. Nejčastěji se používá program UUENCODE pro kódování a UUDECODE pro dekódování.

Podrobněji o elektronické poště viz. např. [1].

## Elektronické konference

S elektronickou poštou souvisí jedna velice oblíbená služba Internetu. Jedná se o síťové konference nebo diskusní kluby. První elektronické konference se objevily prakticky se vznikem Internetu; v současné době jde jejich počet do tisíců. účastníci elektronické konference spolu komunikují prostřednictvím elektronické pošty a spojuje je profesní či jiný zájem. Čtením zpráv nebo aktivní účastí v takové diskusi lze často získat velice cenné (nejnovější) informace. S dotazem nebo prosbou se lze obrátit na komunitu lidí, jejichž celkový počet si často ani neumíme představit. Lidé spojení stejným zájmem odpoví zpravidla velice rychle a fundovaně.

Běh těchto konferencí na síti zajišťují programy, kterým se

#### 4 ROMAN PLCII

říká, stejně jako serverům, na nichž jsou implementovány, listservery. Listservery byly vytvořeny na síti Bitnet, na Internetu samém byl vytvořen obdobný program nazvaný majordomo. Listserver udržuje databáze účastníků jednotlivých konferencí a kopíruje na jejich adresy zprávy poslané na adresu konference. U tzv. nemoderovaných konferencí je každá zpráva automaticky rozeslána všem účastníkům, u moderovaných rozhoduje vlastník konference, zda a komu bude zpráva zaslána. V některých případech informaci upravuje. Chci-li získat informace o konferencích, probíhajících na určitém listserveru, pošlu na adresu listserveru příkaz list <sup>v</sup> těle zprávy (tj. na adresu listservu pošlu e-mail, který obsahuje pouze text list). Adresa může mít dvojí tvar:

listserver(listserv)@doménové\_jméno\_serveru nebo

název.konference-request@doménové\_j měno.s erveru. Na adresu tohoto typu se zasílají také žádosti o přihlášení a odhlášení zvolené konference. Příspěvky do konference se však zasílají na tzv. adresu konference, která má jiný tvar:

název\_konference@doménové\_jméno\_serveru. Podrobněji se lze dočíst o komunikaci v elektronických konferencích např. v [1].

K problematice využití Internetu na našich středních školách je zřízena konference s názvem STR-SKOL, která běží na počítači earn. cvut. cz. Pokud se chceme do této konference přihlásit musíme poslat e-mail na adresu listserv@earn.cvut.cz.Do těla dopisu napíšeme sub STR-SKOL jmeno prijmeni. Od tohoto okamžiku nám začnou chodit všechny příspěvky v podobě dopisů. Pokud chceme do konference poslat vlastní příspěvek, pošleme email na adresu str-skol@earn. cvut . cz.

Seznam elektronických diskusních skupin souvisejících nějakým způsobem s matematikou, spolu se základními informacemi o přihlašování a komunikaci v těchto skupinách, je uveden v [3]. Zde si uvedeme pouze jednu skupinu, která by mohla být zajímavá pro studenty a učitele středních škol: MATHMAGIC - telekomunikační projekt, sloužící jako motivace pro žáky na úrovni základních a středních škol k užívání počítačů. Zároveň zvyšuje u žáků schopnost řešit problémy a vzájemné komunikační schopnosti. Jednou měsíčně jsou prostřednictvím skupiny zveřejňovány problémy k řešení (celkem 10 problémů za rok). Každý registrovaný tým (či jednotlivec) si vyhledá síťového partnera, s kterým pak diskutuje strategii řešení a po dohodě zasílají výsledné řešení. Veškerá diskuse se děje pomocí listservu majordomo@forum. swarthomore. edu. Do skupiny MATHMAGIC se žeme přihlásit jako registrovaní uživatelé nebo jen jako přihlížejí cí účastníci. V tomto případě můžeme probíhající diskusi pouze sledovat a nemůžeme se jí aktivně účastnit. Skupiny jsou rozděleny podle věku do kategorií

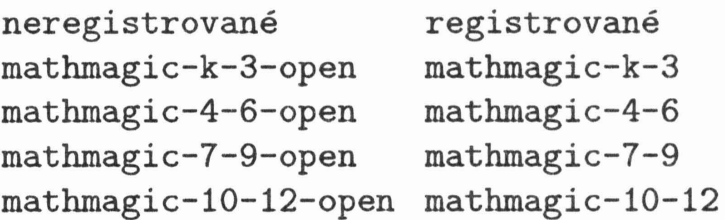

Abychom se stali registrovanými účastníky, musíme se nejdříve přihlásit jako neregistrovaní uživatelé. Toto přihlášení provedeme zasláním e-mailu s textem subscribe mathmagic-X-Y-open na adresu maj ordomo@forum. swarthmore. edu, kde X-Y představuje jednu ze čtyř možných kategorií. Poté obdržíme formulář, po jehož vyplnění, odeslání a zaplacení příslušného poplatku se stáváme registrovaným uživatelem. Pro učitele je určena skupina mathmagic-general-open. Zde jsou diskutovány pedagogické problémy spojené s tímto způsobem výuky.

Starší problémy a korespondenci spojenou s jejich řešením je možno získat (kromě jiných způsobů) e-mailem: Na adresu mail-server@forum. swarthmore. edu zašleme e-mail s příkazem

send monthly.diget/mathmagic.k-3/archive.January.94, přičemž volíme požadovanou kategorii a měsíc.

Prostřednictvím elektronické pošty je však k dispozici také velké množství dalších služeb. Jde v podstatě o obdoby interaktivních služeb, které budou popsány v následujících článcích (FTP, GOPHER., NEWS, WWW) a jsou uzpůsobeny pro komunikaci elektronickou poštou. Přehled těchto služeb je uveden v doku-

#### 6 ROMAN PLCH

mentu "Accessing The Internet By E-mail". Český překlad můžeme získat, pošleme-li e-mail, v jehož Subjectu uvedeme send accmail. cz, na adresu BoBRankin@mhv .net.

### LITERATURA:

- [1) Bílý M., Vrabec V., *Elektronická pošta a elektronické konference 'v síti Internet,* Praha, 1993.
- [2] Brdička B.., *Vzdálená* síť *nachází dobré* uplatnění *i ve škole,* Infornace MVS Rozhledy MF č. 46.
- [3) ,Plch R., *Elektronické diskusní skupiny a matematika,* Informace MVS č.46.
- [4) Satrapa P., *World- Wide Web pro* čtenáře, *autory a* misionáře, Neokortex, 1996.
- [5) Tesková L., *Internetovská brašna s* nářadím, CW 40/95.
- [6) Vrabec V., Čepek A., *Internet* :-) *CZ,* Grada, 1995.

\* \* \*

 $\mathbf F$ 

Fibonacci

Králíky miloval velice maestro Fibonacci. Já zase míval rád zajíce. - Dnes už jen na pekáči!

*E. Calda*